### C言語講座Vol.6

2009年6月19日 CISC

演習1

整数型変数a,bを宣言し、キーボードから任意の正の整数を 2つ入力する。大小はどの順に入力してもよい。 これについて、2数の「和」、2数の大きいほうから小さいほうを 引いた「差」、2数の「積」、最初の数を後の数で割った「商」を表 示するプログラムを作れ。(if文を使う) 使用する変数はすべて整数型にする。 変数の名前は自由である。

演習2

• キーボードからお釣りの金額 (1000円以下)を入力すると、 必要な金種と枚数を表示する。

金種は、五百円、百円、五十円、 十円、五円、一円である。

右の流れ図はフォントサイズの 関係で読み難いが、読めたら参考 にしてよい。

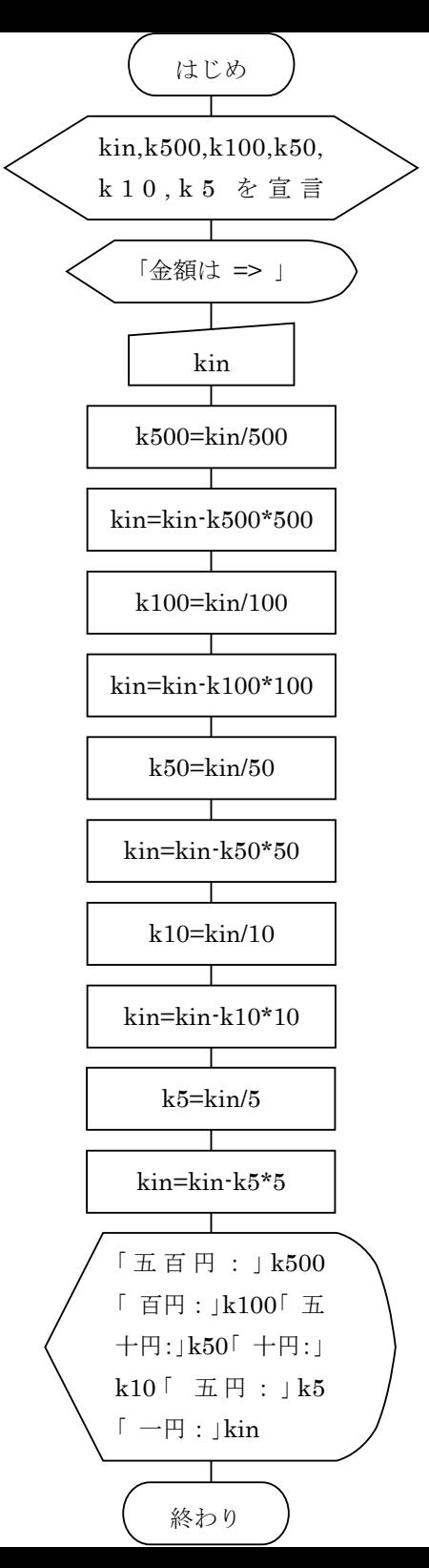

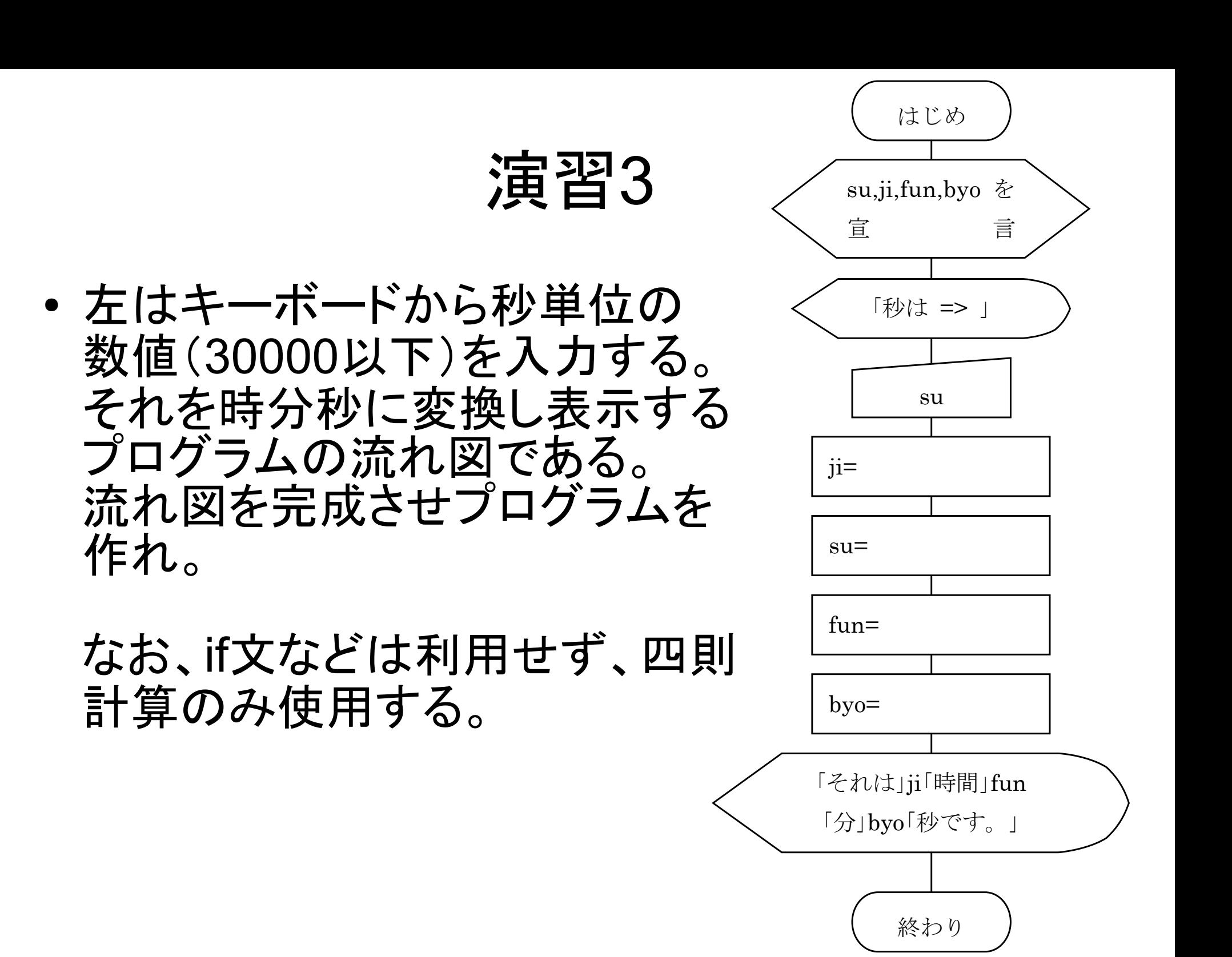

演習4

- キーボードから「ten」に試験の点数を入力し、 これについて入力ミスと合否と入力ミスを判定する。 点数は下記のとおり。
	- 100~90 :秀
	- 89~70 :優
	- 79~70 :良
	- 69~60 :可
	- 59~0 :不可
	- ミス:100より大きいまたは0より小さい

演習5―問題

● キーボードからnに年を、tに月を入力すると、 その年その月の日数を表示するプログラムを 次ページに示す。条件式中の〇印を補って、 完成させよ。

#### なお、うるう年の条件は、

- 4で割って割り切れるならうるう年である。
- しかし、100で割り切れるなら、うるう年ではない。
- ただし、400で割り切れるなら、うるう年である。

```
演習5―プログラム
#include <stdio.h>
int main (void)
{
   int t, n, c [12] = \{31, 28, 31, 30, 31, 30, 31, 30, 31, 30, 31\};
   printf('#H = > '');
   scanf("%d %d",&n,&t);
   if(t○=2 ○○ ( (n%4○=0 ○○ n%100○=0) ○○ n%400○=0 ) )
   {
      printf("%d年%d月は%d日です。", n, c[t]+1);
   }
   else
   {
      printf("%d年%d月は%d日です。", n, c[t]);
   }
   return 0;
}
```
演習6

● 元金a円と利率b%を入力する。 元金と利子の合計が元金a円の2倍以上に なるまで年ごと金額を表示するプログラムを作れ。

利子は複利と単利計算の二つを同時に行い、 複利のほうを判断(元金a円の2倍以上)の 対象金額とする。

演習7

- do whileを使用し、入力した2数の最大公約数を 求め表示する。
	- a≧b>0とする。a<bなら入れ替え、a,b=0なら終了。
	- bがaを割り切れる(余りが0)なら、bが最大公約数。 aをbで割った余りを新たなbとし、aは前のb (先の計算で代入する前のb)の値を代入して、 ひとつ上に戻る。

演習8

● 99の表を表示するプログラムを作れ。

余裕があれば、罫線などを表示し、見栄えなどを 改良せよ。

# ソートアルゴリズム1

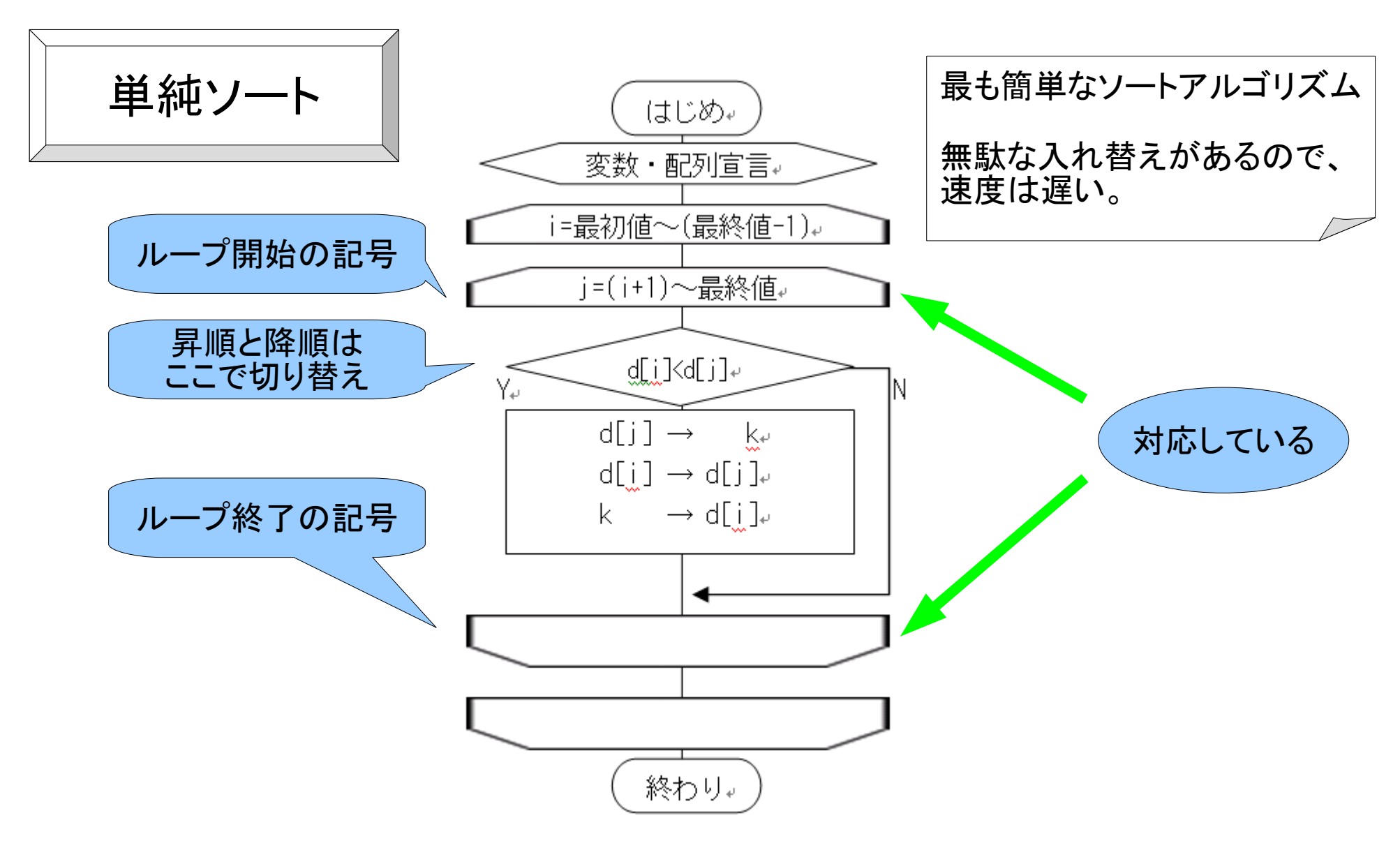

# ソートアルゴリズム2

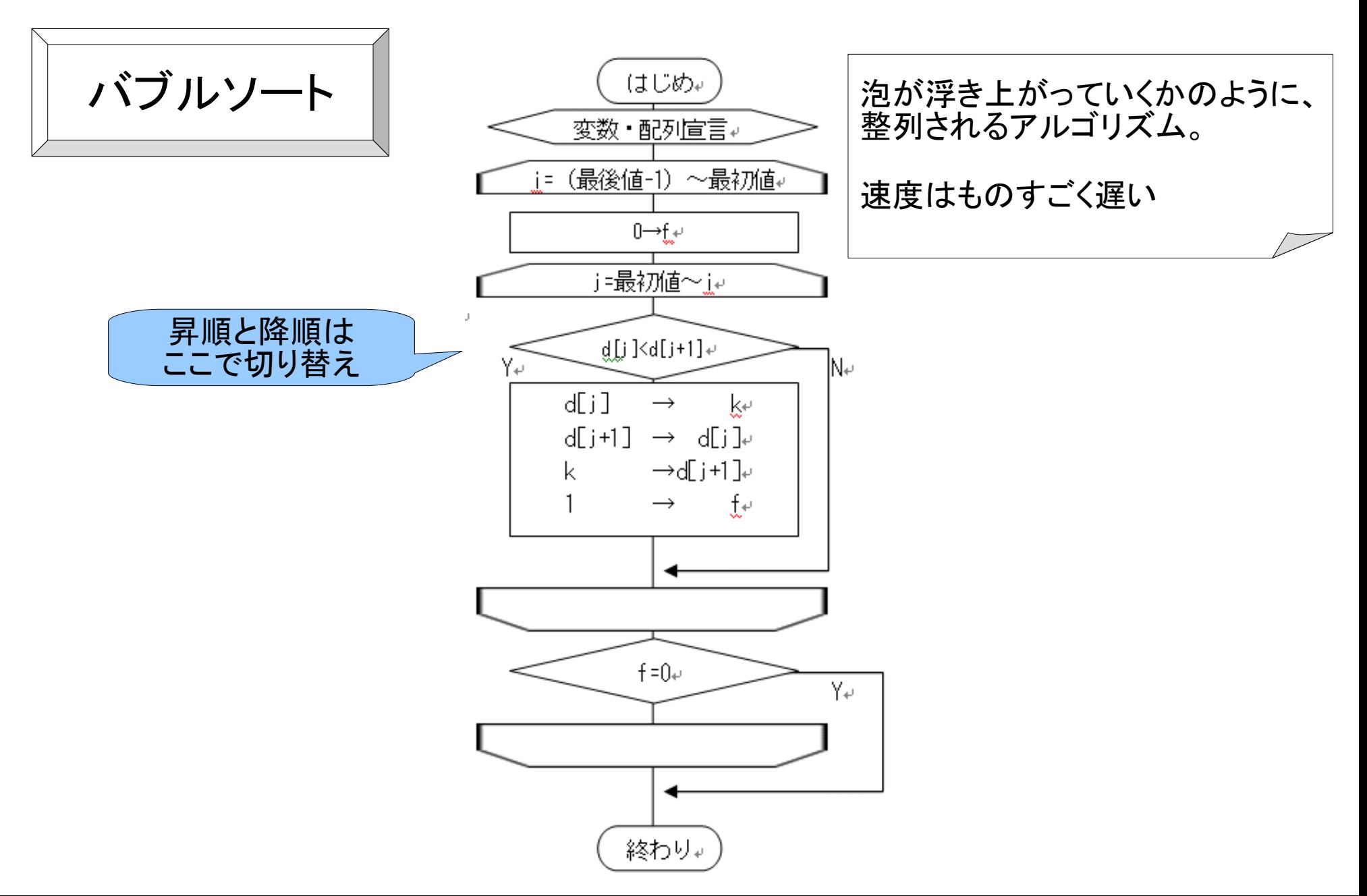

演習9

• 次の試験の点数を、昇順に並び替えて表示する プログラムを作れ。

99点 80点 10点 78点 10点 12点 59点 81点

# 演習10

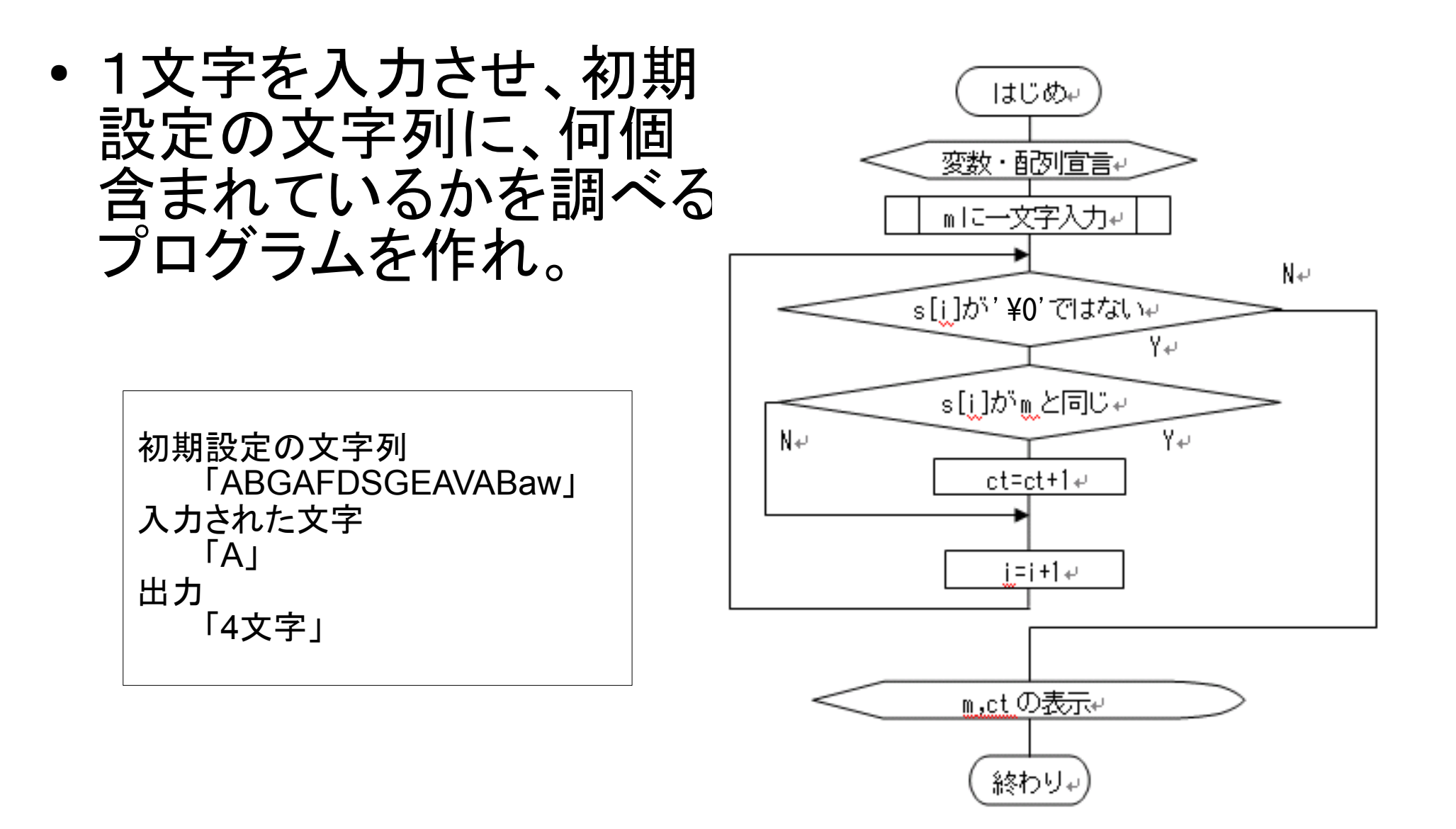

演習11

- 2つの文字列を入力させ、それを連結し、 新しい文字列を作成、表示するプログラムを作れ。
- strcatがこれに対応する関数だが、これを利用せず に、その内容を自分で作ってもよい。

演習12

● 「ABC」を初期値とした配列aと、設定しないbを宣言。 bにはキーボードから文字列を入力させる。 bの内容を、指定した文字数n文字分、aに連結する プログラムを作れ。

演習13

• 演習9で、値の入れ替えを行う部分を、関数として 分離し、製作せよ。

(関数とポインタの取り扱いについて学ぶ)

• 並べ替えの対象が、点数のみではなく、メンバに学 籍番号と名前、点数をもつ構造体の配列の並び替 えとなったバージョンも製作せよ。